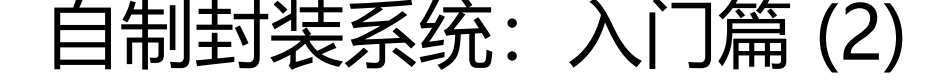

作者:BeckNo9

原文链接:https://ld246.com/article/1490348950270

来源网站:[链滴](https://ld246.com/member/BeckNo9)

许可协议:[署名-相同方式共享 4.0 国际 \(CC BY-SA 4.0\)](https://ld246.com/article/1490348950270)

<p>前面几天因为事情很多,所以没有及时更新第二篇,上面有压力下面也没办法啊。</p>  $\mathsf{hr}\mathsf{>}$ ## 入门篇 第二章: 系统安装 警告:下方即将出现一堆图片! ![01](https://image.ibb.co/k9iUwF/01.png) ![02](https://image.ibb.co/ksWGbF/02.png) ![03](https://image.ibb.co/cKp2GF/03.png) ![04](https://image.ibb.co/hqe2GF/04.png) ![05](https://image.ibb.co/jmAniv/05.png) ![06](https://image.ibb.co/dF9f3v/06.png) ![07](https://image.ibb.co/mVWtOv/07.png) ![08](https://image.ibb.co/cWAniv/08.png) ![09](https://image.ibb.co/fzOJqa/09.png) ![10](https://image.ibb.co/iqvniv/10.png) ![11](https://image.ibb.co/kehYOv/11.png) ![12](https://image.ibb.co/diprAa/12.png) ![13](https://image.ibb.co/kSKDOv/13.png) ![14](https://image.ibb.co/hFBSiv/14.png) ![15](https://image.ibb.co/d26GbF/15.png) ![16](https://image.ibb.co/eCKDOv/16.png) ![17](https://image.ibb.co/m1MMAa/17.png) ![18](https://image.ibb.co/fOcHiv/18.png) ![19](https://image.ibb.co/jVJOOv/19.png) ![20](https://image.ibb.co/moEKwF/20.png) ![21](https://image.ibb.co/nySHiv/21.png)  $\mathsf{thr}$ ## 学习作业 1. 建立虚拟机

2. 完成第一部分安装